## **HOLIDAY HOMEWORK ASSIGNMENT-5**

```
Q1. What will be the output of the following program segment – 
            Class Num 
            { int x; 
            float y;
                   public: 
                    void init( ) 
                    \{ x = y = 0; } 
                    void read(int i, float j) 
                     \{x = i;y = j;
 } 
                    void Display ( ) 
                     { cout << "x" << x << endl;
                        cout << "y " << y<< endl; 
 } 
           }; 
       void main ( ) 
          { X obj 1, obj2; 
             obj1.init( ) ; 
             obj2.init( ) ; 
             obj1.read(15, 11.21); 
             obj1.display( ); 
             obj2.display( ); 
          } 
Q2. Identify the errors in the following program code- 
     # include <iostream.h> 
       class myclass 
      { int a,b; 
              public: 
                 void set (int i ,int j ) 
                   { a = i ; b = j;}
                 void show ( ) 
                   { cout <<a<<b<<endl ; } 
     } ; 
    class yourclass 
     { int a ,b; 
           public : 
           void set (int i, int j)
               { a = i ; b = j ; }
            void show ( ) 
               { \text{cout} \ll a \ll b \ll \text{endl}; }
    } 
} ; 
       void main ( ) 
       { myclass obj 1; 
           yourclass obj 2; 
           obj1.set(10,4) ; 
           obj2=obj1; 
           obj1.show( ); 
            obj 2.show( ); 
        }
```

```
Q3 What is wrong in the following class declaration--- 
       class 
       { private : 
               char name [ 20] , 
               int age ; 
               void Read( ); 
          Public 
               void Display ( ); 
       } 
   void main() 
   { employee e; 
      employee.Display( ); 
      e.Read( ); 
  } 
Q4. Answer the questions (i) and (ii) after going through the following program- 
      # include <iostream.h> 
      # include<string.h> 
        class Bazar 
        { char Type[20] ; 
          char product[20] ; 
          int qty; 
         float price ; 
             Bazar() // Function 1.
                { strcpy(Type,"Electronic") ; 
                  strcpy(product, "calculator") ; 
                  qty=10; 
                  price=225 ; 
 } 
         public: 
            void Disp() // Function 2
{cout <<Type << "--" <<product << " : "<< qty << "@" << price << endl ; }
         }; 
         void main ( ) 
          { Bazar B ; 
              B.Disp( ) ; 
          } 
      Q(i) Will statement 1 initialize all the data members for object B with the values 
      given in the Function 1 ?(YES or No). Justify your answer suggesting the corrections to be made 
      in the above code. 
       Q(ii). What shall be the possible output when the program gets executed? 
Q5. Find the syntax errors, if any---- 
              class ABC 
               { int x=10; 
               float v;
                  ABC ( ) {y=5 ;} 
                  \sim ( ) { }
```
 **}** 

 **void main()** 

 **{ ABC a1 , a2 ;}** 

```
2
```
**Q6. Answer the questions (i) and (ii) after going through the following program-** 

```
 class Science 
     { char Topic [20]; 
        int weightage ; 
               public: 
                  Science() // Function 1
                      { strcpy (Topic,"Optics") ; 
                        weightage = 30;
                         cout << " Topic Activated" ; 
 } 
                ~ Science( ) // Function 2 
                     { cout << " Topic Deactivated "; } 
       } ; 
(i) Name the specific features of class shown by Function 1 and Function 2 in the 
   above example. 
(ii) How would Function 1 and Function 2 gets executed? 
Q7. Rewrite the following program after removing the syntactical errors (if any). 
     Underline each correction. 
    # include [iostream.h] 
    class Member 
      { int Mno ; float Fees ; 
        PUBLIC: 
                void Register( ) { cin>>Mno>> Fees ; } 
                void Display \{ \text{out} \leq Mno \leq ":" \leqFees \leq endl ;\} }; 
     void main ( ) 
     { Member M ; 
        Register ( ) ; 
        M.Display ( ); 
     } 
Q8. Find the output of the following program segment- 
     # include <iostream.h> 
      class student 
       { private : 
            static int count ; 
            int rollno,marks ; 
        public : 
             void enter( int r, int m) 
              { {\rm rollno} = {\rm r}; {\rm marks} = {\rm m}; {\rm count} + +; }
             void show( ) 
              { cout << "Roll number " << rollno <<endl ; 
                  cout << "Marks" << marks << endl ; 
 } 
              static void showcount ( ) 
              \{ cout << " count = " << count << endl :\} } ; 
             int student::count = 0 ; 
              void main( ) 
              { student obj1 , obj2, obj3 ; 
               obj1.enter(1001, 99) ; student::showcount(); 
               obj2.enter(1002,88); student::showcount();
```

```
 obj3.enter(1003,100);student::showcount(); 
               obj1.show();obj2.show();obj3.show(); 
            } 
Q9. What's wrong with this? 
         class C { public : int x = 0 ; } ;
Q10. Given the following C++ code, answer the question (i) & (ii) 
      class TestMeOut 
      { public: 
           ~ TestMeOut() // Function 1 
           { cout << " Leaving the examinination hall " <<endl; } 
        TestMeOut() // Function 2
           { cout << " Appearing for examination " << endl ; } 
        void MyWork () //Function 3
         { cout << "Attempting Questions " << endl ; } 
     }; 
(i) In object oriented programming, what is function 1 referred as and when does it 
   get invoked/called? 
(ii)In object oriented programming, what is function 2 referred as and when does it get 
   invoked/called? 
Q11.Answer the question (i) and (ii) after going through the following program- 
      # include <iostream.h> 
      # include <string.h> 
      class AirIndia 
    { char flightno[5] ; 
        int noofpassenger ; 
           public: 
                 AirIndia() // Function 1 
                        { strcpy(flightno , " ") ; 
                          noofpassenger = 0 ; 
               } 
                 AirIndia (char str , int n) //Function 2 
                        { strcpy(flightno, str) ; 
                          noofpassenger = n ; 
               } 
               void Input () // Function 3 
                       { cin >> flight no; 
                         cin >>noofpassenger ; 
               } 
               ~AirIndia () // Function 4 
                      { cout << "counter closed "<< endl : } 
         } ; 
(i) In object oriented programming, which concept is illustrated by Function 1 and 
    Function 2 together? Write the statement to call these functions. 
(ii) What is the scope of two data members of the class AirIndia? What does the 
   scope of data members depend upon? 
Q12.Answer the question (i) and (ii) after going through the following class – 
       Class Interview 
      { int month ; 
            public: 
               Interview (int y) { month = y ;} // constructor 1
                Interview (Interview & t); // constructor 2
```
**};** 

- **(i) create an object, such that it invokes constructor 1**
- **(ii) Write complete definition for constructor 2.**

## **Q13. Consider the following and answer the questions given below-**

```
 class University 
  { int NOC ; // Number of Colleges 
    protected: 
          char Uname [25] ; // University Name 
    public : 
        University() ; 
        char State [25] ; 
        void EnterData() ; 
        void DisplayData( ) ; 
 }; 
 class College : public University 
  { int NOD ; // Number of Departments 
   char Cname[25] ; // College Name 
   protected : 
         void Affiliation ( ) ; 
  public: 
        College( ) ; 
         void Enrol(int , int) ; 
         void Show ( ) ; 
 } ; 
 class Department:public College 
  { char Dname[25] ; // department 
          int Nof; // No. of faculty members. 
    public: 
       Department( ) ; 
        void Display( ) ; 
        void Input( ) ; 
 } ;
```

```
(i) Which class's constructor will be called first at the time of declaration of an 
       object of class Department?
```
- **(ii) How many bytes does an object belonging to class department require?**
- **(iii)Name the member functions, which are accessible from the objects of class Department.**
- **(iv) Name the data members, which are accessible from the objects of class College.**
- **Q14. Define a class PLAY in C++ with the following specifications**

## **private members**

- **play code integer**
- **play title 25 character**
- **duration float**
- **noofscenes integer**

## **public members**

- **A constructor function to initialize duration as 45 and no of scenes as 5.**
- **NewPlay( ) function to accept values for playcode & playtitle.**
- **Moreinfo( ) function to assign the values of duration and no of scenes with the help of corresponding values passed as parameters to this function.**
- **Showplay ( ) function to dislpay all the data members on the screen.**
- **Q15. Consider the following class declaration and answer the questions below-**

```
 Class Abc 
 { private : 
      int x,y ; 
          void err_1( ) 
             { cout << "error "; } 
 public : 
     void Xdata (int d) 
           \{x = d; y = d++; \} void Ydata ( ) 
           \{ \text{ cout} \ll x \ll y ; \} };
```
- **a) Write the name that specifies the above class.**
- **b) Write the data of the class with their access scope.**
- **c) Write all member functions of the class along with their access scope.**
- **d) Indicate the member function of the class Abc that sets the data.**
- **Q16. Define a class complex for a set of overloaded function called multiply ( ) that perform--** 
	- **(i) multiplication between complex number and complex number, returning complex number.**
	- **(ii) between complex number and floating point number returning complex number.**
	- **(iii) between floating point number & floating point number returning floating point number.**
	- **( HINT : i) complex multiply(complex, complex) ;** 
		- **ii) complex multiply(complex,float) ;**

```
OR OR
```
 **complex multiply(float, complex) ;** 

 **iii) float multiply(float, float) ;** 

```
Q17. In the following program, if the value of N given by the user is 15, what 
      maximum and minimum values the program could possible display?
```

```
 # include <iostream.h> 
 # include <stdlib.h> 
   void main() 
   { int N , Guessme ; 
    randomize( ) ; 
   \sin >> N:
   Guessme = random (N) + 10 ; 
   cout << Guessme <<endl;
```
 **}** 

**Q18. In the following program, if the value of N given by the user is 20 what maximum and minimum values the program could possibly display?** 

```
 # include <iostream.h> 
 # include <stdlib.h> 
  void main( ) 
  { int N,Guessnum ; 
   randomize ( ) ; 
 \sin \gg N;
   Guessnum = random (N-10) + 10 ; 
   cout << Guessnum << endl;
```

```
}
```

```
Q19. Answer the questions (i) & (ii) after going through the following class --- 
         class seminar 
      { int Time ; 
           public : 
                 seminar ( ) // Function 1
                      { Time = 30 ; 
                       cout << "seminar starts now "<< endl; 
 } 
                    void Lecture ( ) // Function 2 
                    { cout << " Lecture in the seminar " << endl; 
 } 
                   seminar (int Duration ) // Function 3 
                   { Time = Duration ; 
                     cout << " seminar starts now " << endl ; 
 } 
                  ~ Seminar ( ) // Function 4 
                  { cout << " vote of thanks " << endl ; 
       };
```
**Q(i) In object oriented programming, what is Function 4 referred as and when does it get invoked/called?** 

**Q(ii) In object oriented programming, which concept is illustrated by Function 1 and Function 3 together?** 

**Q20. Declare a class myfolder with the following specification---** 

 **private members** 

 **Filenames - an array of strings of size [10] [25]** 

 **( to represent all the names of files inside myfolder).** 

 **Availspace - long ( to represent total number of bytes available in myfolder).** 

 **Usedspace - long ( to represent total number of bytes used in myfolder).** 

 **Public members**

 **Newfileentry() – A function to accept values of Filenames, Availspace, and Usedspace from user.** 

 **Retavailspace() - A fnction that returns the value of total Kilobytes available( 1 Kb=1024 bytes). Showfiles( ) --- a function that displays the names of all the files in Myfolder.** 

```
Q21. Define a class with complete function definition COMPETITION in C++ with 
      the following specifications—
```
 **Private members** 

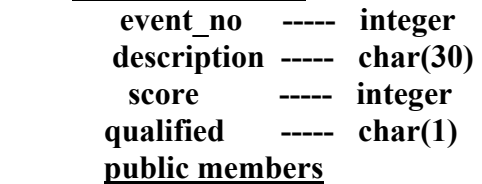

**input ( )** ---- to take input for event no, description and score.

award () ---- to award qualified as 'y' if score is more than the cut off  **score passed as int to the function else award 'N.** 

 **show ( ) ---- to display all details.**